Para acceder al Evento de Rendición de Cuentas Añcañdía 2019, dar un clic sobre la imágen

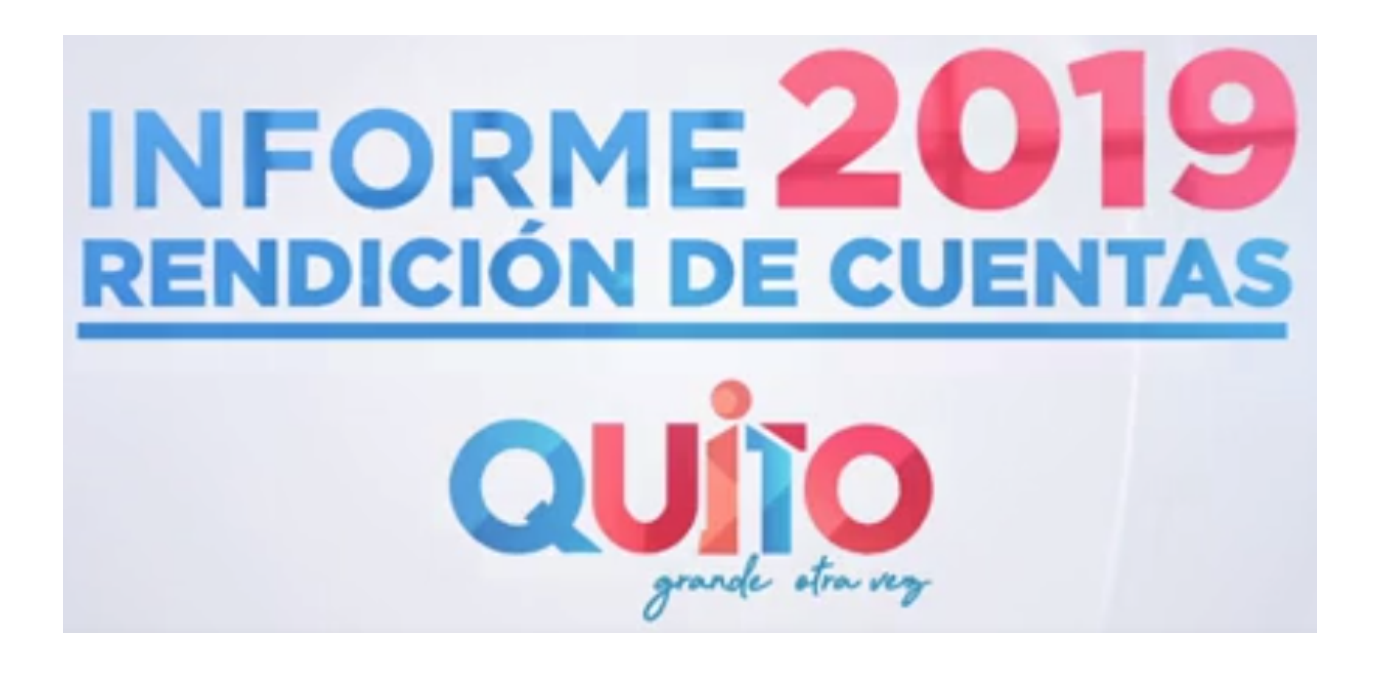